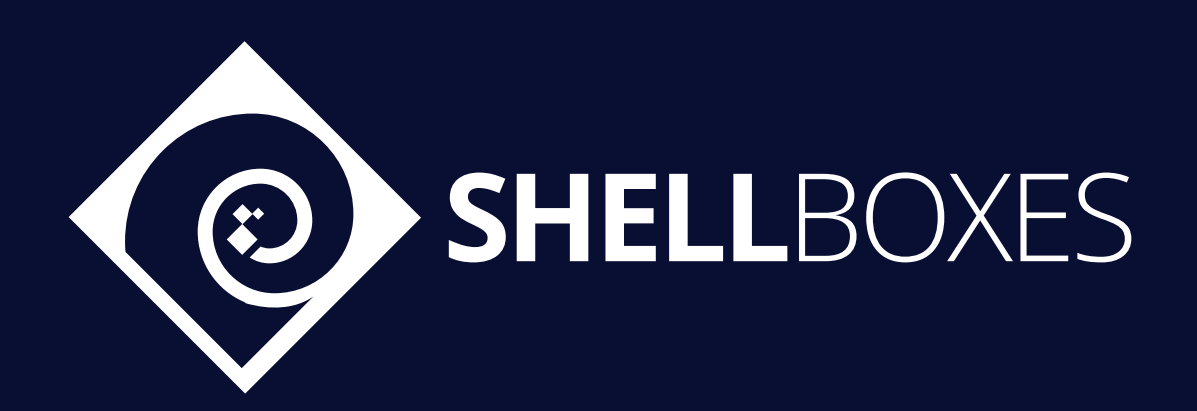

# INTELLY

## Smart Contract Security Audit

Prepared by ShellBoxes July 15th, 2022 - July 22nd, 2022 [Shellboxes.com](https://shellboxes.com) [contact@shellboxes.com](mailto:contact@shellboxes.com)

## Document Properties

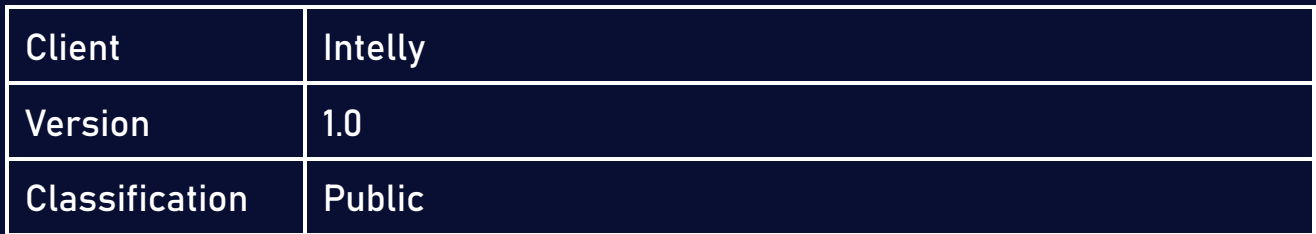

## Scope

The INTELLY Contract in the INTELLY Repository

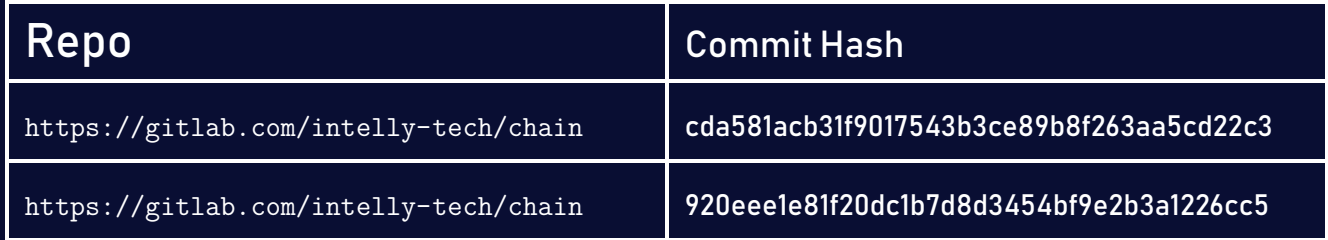

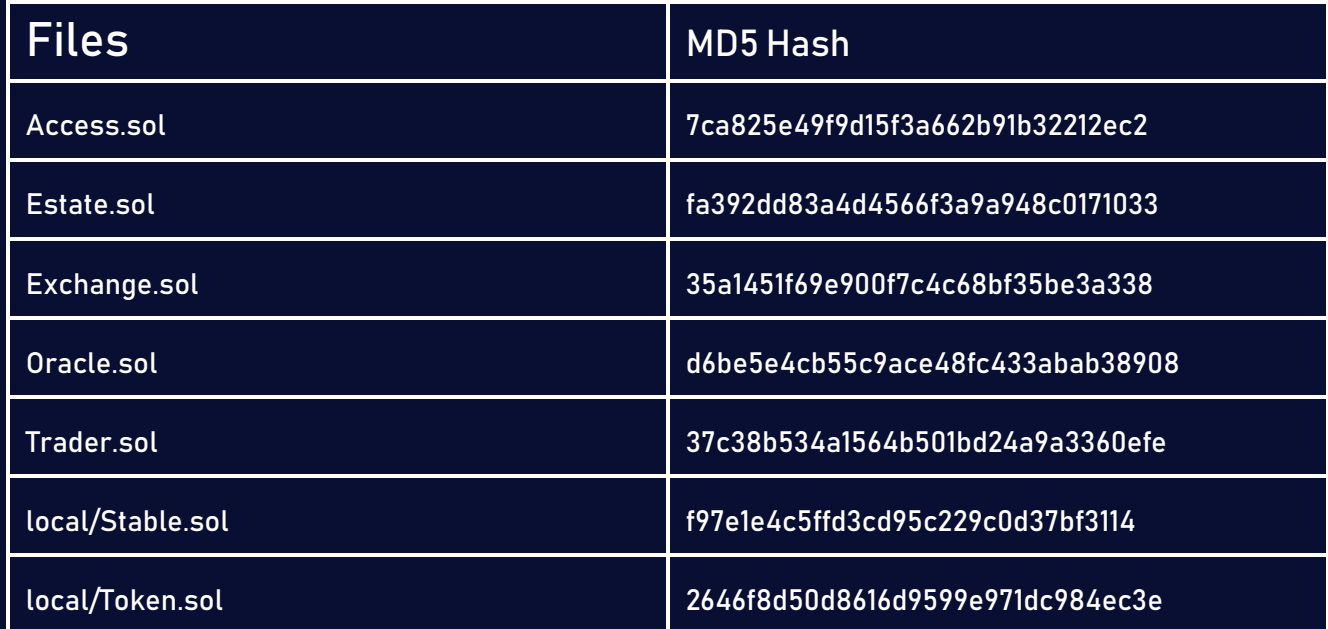

## Re-Audit Files

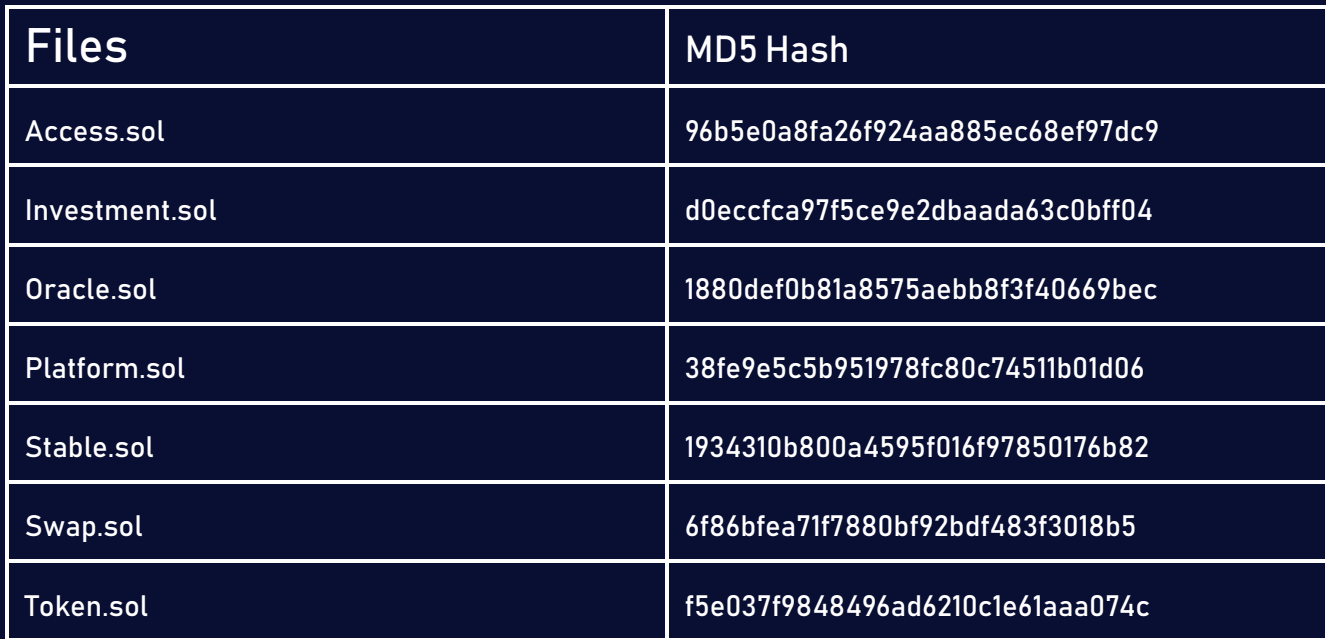

## **Contacts**

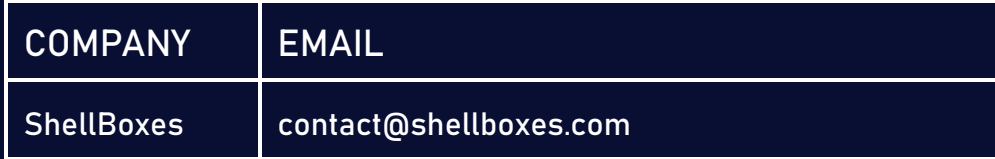

## **Contents**

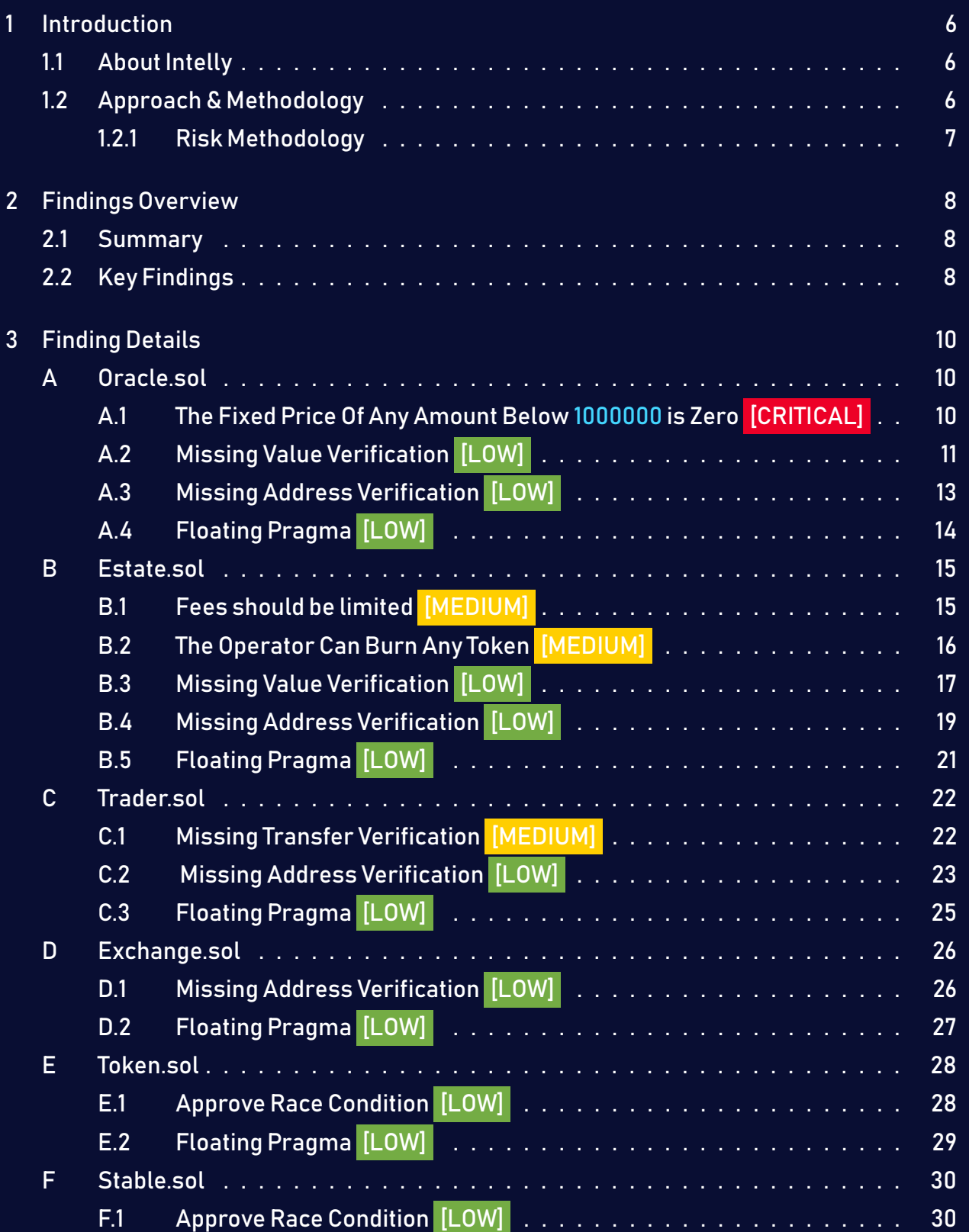

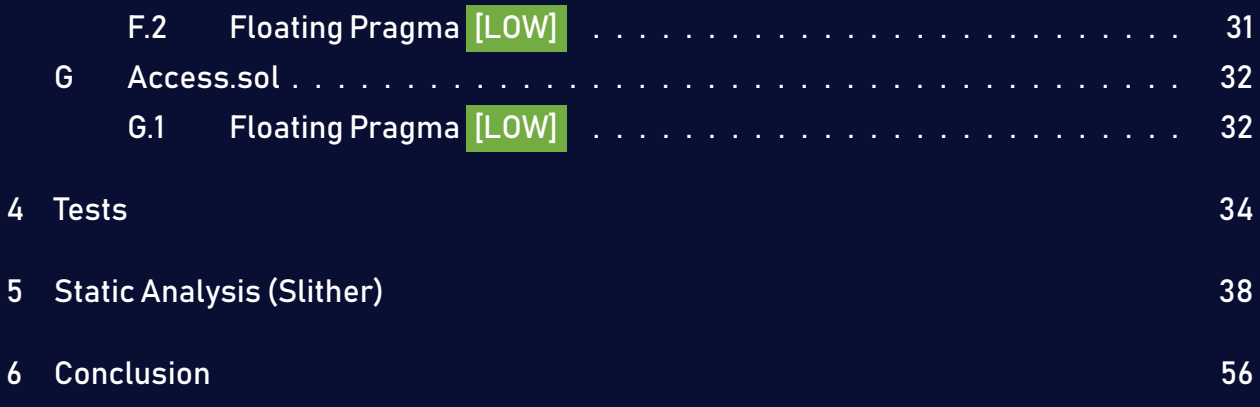

## <span id="page-5-0"></span>1 Introduction

Intelly engaged ShellBoxes to conduct a security assessment on the INTELLY beginning on July 15<sup>th</sup>, 2022 and ending July 22<sup>nd</sup>, 2022. In this report, we detail our methodical approach to evaluate potential security issues associated with the implementation of smart contracts, by exposing possible semantic discrepancies between the smart contract code and design document, and by recommending additional ideas to optimize the existing code. Our findings indicate that the current version of smart contracts can still be enhanced further due to the presence of many security and performance concerns.

This document summarizes the findings of our audit.

### <span id="page-5-1"></span>1.1 About Intelly

Intelly was founded with the inspiration of changing how real estate investment works. Enabling people to benefit from the power of blockchain and opening the world of real estate investment for small size individual investors.

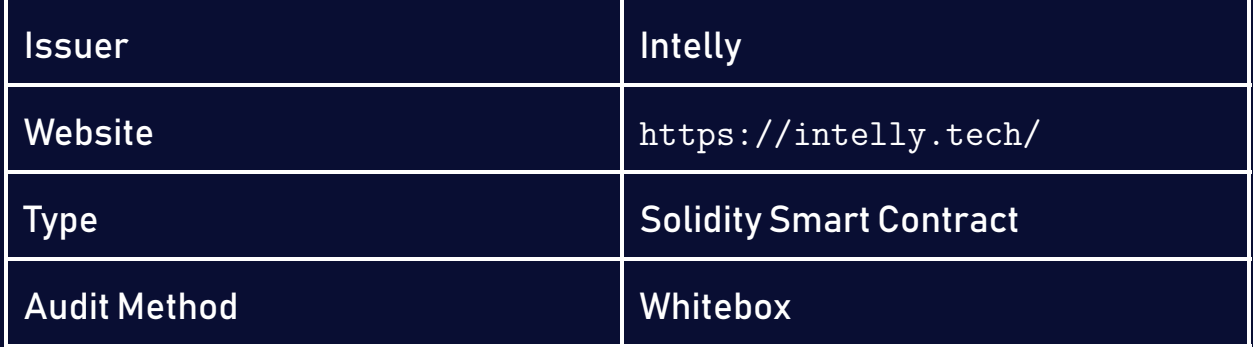

## <span id="page-5-2"></span>1.2 Approach & Methodology

ShellBoxes used a combination of manual and automated security testing to achieve a balance between efficiency, timeliness, practicability, and correctness within the audit's scope. Whilemanual testingis advised foridentifying problemsinlogic, procedure, andimplementation, automated testing techniques help to expand the coverage of smart contracts and can quickly detect code that does not comply with security best practices.

#### <span id="page-6-0"></span>1.2.1 Risk Methodology

Vulnerabilities or bugs identified by ShellBoxes are ranked using a risk assessment technique that considers both the LIKELIHOOD and IMPACT of a security incident. This framework is effective at conveying the features and consequences of technological vulnerabilities.

Its quantitative paradigm enables repeatable and precise measurement, while also revealing the underlying susceptibility characteristics that were used to calculate the Risk scores. A risk level will be assigned to each vulnerability on a scale of 5 to 1, with 5 indicating the greatest possibility or impact.

- − Likelihood quantifies the probability of a certain vulnerability being discovered and exploited in the untamed.
- − Impact quantifies the technical and economic costs of a successful attack.
- − Severity indicates the risk's overall criticality.

Probability and impact are classified into three categories: H, M, and L, which correspond to high, medium, and low, respectively. Severity is determined by probability and impact and is categorized into four levels, namely Critical, High, Medium, and Low.

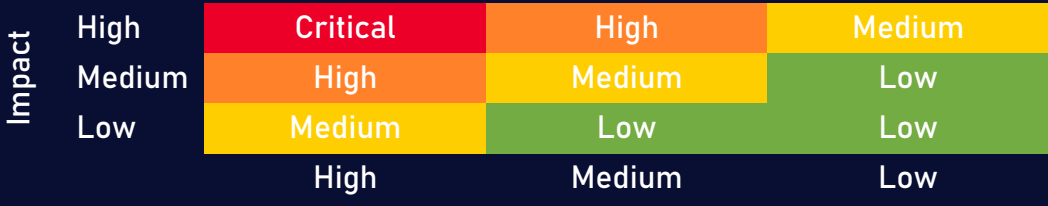

Likelihood

## <span id="page-7-0"></span>2 Findings Overview

## <span id="page-7-1"></span>2.1 Summary

The following is a synopsis of our conclusions from our analysis of the INTELLY implementation. During the first part of our audit, we examine the smart contract source code and run the codebase via a static code analyzer. The objective here is to find known coding problems statically and then manually check (reject or confirm) issues highlighted by the tool. Additionally, we check business logics, system processes, and DeFi-related components manually to identify potential hazards and/or defects.

## <span id="page-7-2"></span>2.2 Key Findings

In general, these smart contracts are well-designed and constructed, but their implementationmight beimproved by addressing the discovered flaws,whichinclude 1critical-severity, 3 medium-severity, 15 low-severity vulnerabilities.

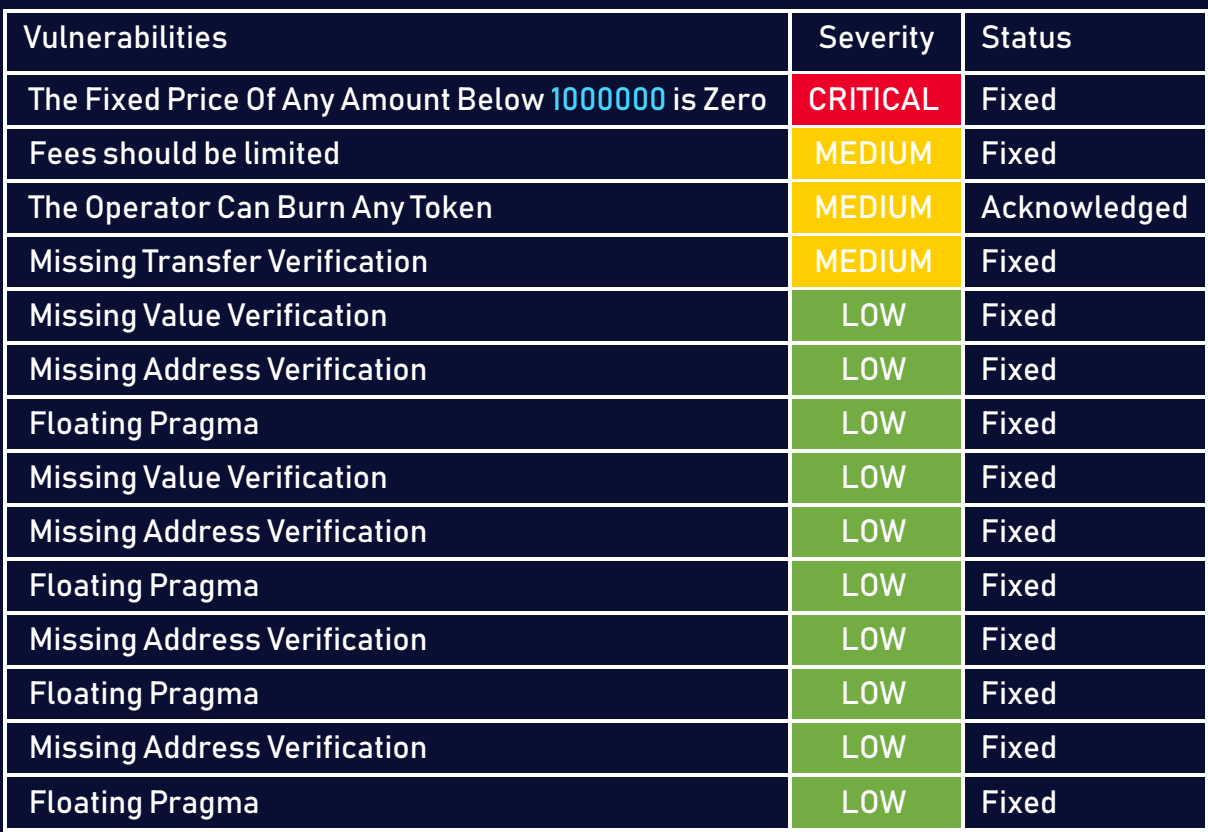

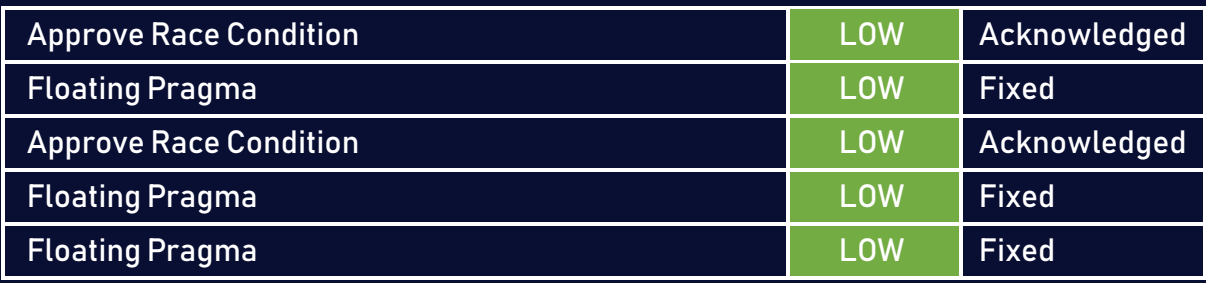

## <span id="page-9-0"></span>3 Finding Details

## <span id="page-9-1"></span>A Oracle.sol

## <span id="page-9-2"></span>A.1 The Fixed Price Of Any Amount Below 1000000 is Zero [CRITICAL]

#### <span id="page-9-3"></span>Description:

When fixed is equal to true, the price can be obtained using the  $\epsilon$  getFixed function. Due to a type conversion mistake, the price will always be equal to "0" for any amount less than 1000000. This problem will impact all Estate.sol, Exchange.sol, and Trader.sol contracts that depend on the Oracle.sol to determine the token's price.

#### Code:

Listing 1: Oracle.sol <sup>138</sup> function \_getFixed(uint amount, address[] memory path) <sup>139</sup> internal <sup>140</sup> view <sup>141</sup> returns (uint)  $142 \frac{1}{2}$ <sup>143</sup> uint ratio; <sup>144</sup> hasPermit(TOKEN\_PERMIT, path[0]) ? ratio = fromRatio : ratio =  $\hookrightarrow$  to Ratio; <sup>145</sup> return (amount / MEASURE) \* ratio; <sup>146</sup> }

#### Risk Level:

Likelihood – 5 Impact - 5

#### Recommendation:

It is recommended to perform the multiplication operation before the division, then add a require statement that makes sure that amount\*ratio is higher than MEASURE.

#### <span id="page-10-1"></span>Status - Fixed

The Intelly team has solved the issue by performing the multiplication operation before the division, and adding a require statement that verifies that amount  $*$  ratio is higher than MEA-SURE.

## <span id="page-10-0"></span>A.2 Missing Value Verification [LOW]

#### <span id="page-10-2"></span>Description:

Certain functions lack a value safety check, the values of the arguments should be verified to allow only the ones that comply with the contract'slogic. The contract should ensure that, while changing the fromRatio and toRatio, one of those variables is more than MEASURE and the other is lower. Additionally, the length of the path array input in the getFixed and getRouted functions should be confirmed to be two.

#### Code:

#### Listing 2: Oracle.sol

```
138 function _getFixed(uint amount, address[] memory path)
139 internal
140 view
141 returns (uint)
142 \frac{1}{2}143 uint ratio;
144 hasPermit(TOKEN PERMIT, path[0]) ? ratio = fromRatio : ratio =
          \hookrightarrow to Ratio:
145 return (amount / MEASURE) * ratio;
146 }
```
Listing 3: Oracle.sol

```
148 function getRouted(uint amount, address[] memory path)
149 internal
150 view
151 returns (uint)
152 \quad {\begin{matrix} } \\ \end{matrix}}153 uint[2] memory amounts;
154 amounts = IRouter(router).getAmountsOut(amount, path);
155 return amounts [1];
156 }
```
Listing 4: Oracle.sol

```
176 function setFromRatio(uint _fromRatio) public onlyRole(OPERATOR_ROLE) {
177 fromRatio = _fromRatio;
178 }
```
#### Listing 5: Oracle.sol

```
180 function setToRatio(uint _toRatio) public onlyRole(OPERATOR_ROLE) {
181 toRatio = _toRatio;182 }
```
#### Risk Level:

Likelihood – 1 Impact - 3

#### Recommendation:

We recommend that you verify the values provided in the arguments. The issue can be addressed by utilizing a require statement.

#### <span id="page-11-0"></span>Status - Fixed

The Intelly team has solved the issue by requiring one of the fromRatio and toRatio variables to be more than MEASURE and the other is lower.

## <span id="page-12-0"></span>A.3 Missing Address Verification [LOW]

#### <span id="page-12-1"></span>Description:

Certain functions lack a safety check in the address, the address-type arguments should include a zero-address test, otherwise, the contract's functionality may become inaccessible. The \_access argument should be verified to be different from the address(0), and the \_router argument should be verified to be the same as the pancakeswap router address.

#### Code:

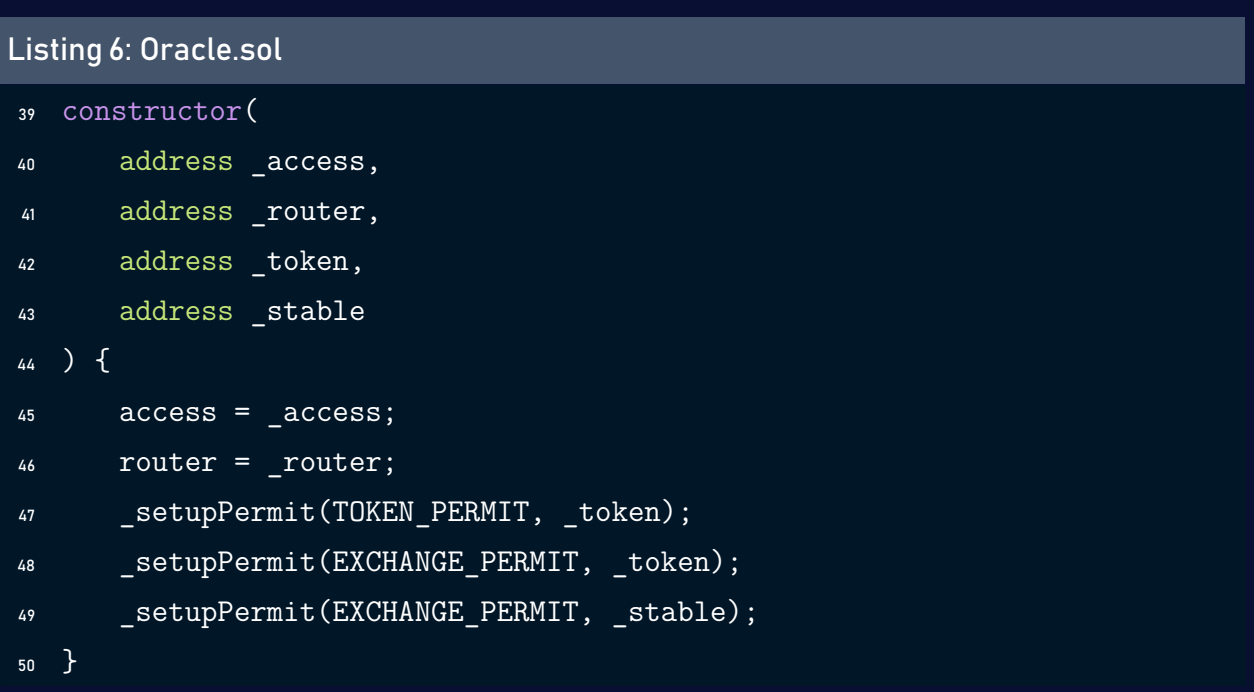

#### Listing 7: Oracle.sol

```
184 function setAccess(address access) public onlyRole(OPERATOR ROLE) {
185 \arccos s = \arccess ;186 }
```
#### Listing 8: Oracle.sol

```
188 function setRouter(address _router) public onlyRole(OPERATOR_ROLE) {
189 router = _router;
190 }
```
#### Risk Level:

Likelihood – 1 Impact - 3

#### Recommendation:

We recommend that you make sure the addresses provided in the arguments are different from the address(0).

#### <span id="page-13-1"></span>Status - Fixed

The Intelly team has solved the issue by adding require statements to make sure the addresses provided in the arguments are different from the address(0).

## <span id="page-13-0"></span>A.4 Floating Pragma [LOW]

#### <span id="page-13-2"></span>Description:

The contract makes use of the floating-point pragma 0.8.7. Contracts should be deployed using the same compiler version. Locking the pragma helps ensure that contracts will not unintentionally be deployed using another pragma,whichin somecasesmay be an obsolete version, that may introduce issues to the contract system.

#### Code:

#### Listing 9: Oracle.sol

- <sup>1</sup> //SPDX-License-Identifier: MIT
- 2 pragma solidity  $\hat{O}.8.7$ ;

#### Risk Level:

Likelihood – 1 Impact - 2

#### Recommendation:

Consider locking the pragma version. It is advised that floating pragma should not be used in production.

Both truffle-config.js and hardhat.config.js support locking the pragma version.

#### <span id="page-14-3"></span>Status - Fixed

The Intelly team has solved the issue by locking the pragma version to 0.8.7.

## <span id="page-14-0"></span>B Estate.sol

### <span id="page-14-1"></span>B.1 Fees should be limited [MEDIUM]

#### <span id="page-14-2"></span>Description:

The fee variable is modifiable by the operator, the setter does not have a restriction about the values that the fee variable can take. This implies that the operator can raise the price without being constrained, which could result in the contract having astronomical royalty fees.

#### Code:

### Listing 10: Estate.sol <sup>38</sup> constructor( <sup>39</sup> address \_creator, 40 address access, 41 address token, 42 address stable, 43 address oracle, 44 uint amount, 45 uint fee, 46 uint limit <sup>47</sup> ) ERC1155("https://a2nnpid9qnmy.usemoralis.com/{id}.json") { 48 creator = \_creator;

```
49 access = _access;
50 token = _token;
51 stable = _stable;
52 oracle = \c{oracle};
53 fee = _fee;
54 limit = \text{limit};
55 path = [stable, token];
56 _mint(_creator, 1, _amount, "");
57 }
```
#### Listing 11: Estate.sol

```
134 function setFee(uint fee) public onlyRole(OPERATOR ROLE) {
135 fee = fee;
136 }
```
#### Risk Level:

Likelihood – 2 Impact - 4

#### Recommendation:

Consider limiting the value that the fee can have in both the constructor and the fee setter.

#### <span id="page-15-1"></span>Status - Fixed

The Intelly team has solved the issue by limiting the value of the fee.

### <span id="page-15-0"></span>B.2 The Operator Can Burn Any Token [MEDIUM]

#### <span id="page-15-2"></span>Description:

The operator have the ability to burn anyone's token using the burn function, this represents a significant centralization risk where the operator have control over everyone's tokens.

Listing 12: Estate.sol

```
158 function burn(
159 address from,
160 uint id,
161 uint amount
162 ) public onlyRole(OPERATOR_ROLE) {
163 burn(from, id, amount);
164 }
```
#### Risk Level:

Likelihood – 2 Impact - 5

#### Recommendation:

Consider removing the functionality or restricting it to only allow the holder to burn his own tokens.

#### <span id="page-16-1"></span>Status - Acknowledged

The Intelly team has acknowledged the finding, stating that the functionality cannot be changed for regulatory purposes under the BVI Siba Regulatory (BVI Securities Investment Business Act 2010 ) requirements.

### <span id="page-16-0"></span>B.3 Missing Value Verification [LOW]

#### <span id="page-16-2"></span>Description:

Certain functions lack a value safety check, the values of the arguments should be verified to allow only the ones that comply with the contract's logic. The contract must ensure that  $\_$ limit,  $\_$ fee and  $\_$ amount are different from 0 in both the constructor and the setters. Also, the \_path argument should be verified to have a length of 2.

Listing 13: Estate.sol

```
38 constructor(
39 address creator,
40 address access,
41 address _token,
42 address _stable,
43 address oracle,
44 uint _amount,
45 uint fee,
46 uint limit
47 ) ERC1155("https://a2nnpid9qnmy.usemoralis.com/{id}.json") {
48 creator = creator;
49 access = _access;
50 token = _token;
51 stable = _stable;
52 oracle = _oracle;
53 fee = _fee;
54 limit = \text{limit};
55 path = [stable, token];
56 _mint(_creator, 1, _amount, "");
```
}

#### Listing 14: Estate.sol

```
134 function setFee(uint fee) public onlyRole(OPERATOR ROLE) {
135 fee = _fee;
136 }
```
#### Listing 15: Estate.sol

```
138 function setLimit(uint _limit) public onlyRole(OPERATOR_ROLE) {
139 limit = limit;
140 }
```
Listing 16: Estate.sol

```
146 function setPath(address[] memory path) public onlyRole(OPERATOR ROLE)
       \hookrightarrow {
147 path = path;148 }
```
#### Risk Level:

Likelihood – 1 Impact - 3

#### Recommendation:

We recommend that you verify the values provided in the arguments. The issue can be addressed by utilizing a require statement.

#### <span id="page-18-1"></span>Status - Fixed

The Intelly team has fixed the issue by verifying the values provided in the arguments to match with the logic of the smart contract.

## <span id="page-18-0"></span>B.4 Missing Address Verification [LOW]

#### <span id="page-18-2"></span>Description:

Certain functions lack a safety check in the address, the address-type arguments should include a zero-address test, otherwise, the contract's functionalitymay become inaccessible. The creator, access, token, stable, oracle, path[0] and path[1] arguments should be verified to be different than the address(0).

#### Code:

Listing 17: Estate.sol

<sup>38</sup> constructor(

```
39 address _creator,
40 address _access,
41 address _token,
42 address _stable,
43 address _oracle,
44 uint _amount,
45 uint _fee,
46 uint limit
47 ) ERC1155("https://a2nnpid9qnmy.usemoralis.com/{id}.json") {
48 creator = _creator;
49 access = _access;
50 token = _token;
51 stable = _stable;
52 oracle = oracle;
53 fee = fee;
54 limit = limit;
55 path = [stable, token];
56 _mint(_creator, 1, _amount, "");
57 }
```
#### Listing 18: Estate.sol

```
146 function setPath(address[] memory path) public onlyRole(OPERATOR ROLE)
       \hookrightarrow {
147 path = path;148 }
```
#### Risk Level:

Likelihood – 1 Impact - 3

#### Recommendation:

We recommend that you make sure the addresses provided in the arguments are different from the address(0).

#### <span id="page-20-1"></span>Status - Fixed

The Intelly team has fixed the issue by verifying the addresses provided in the arguments to be different from the address(0).

## <span id="page-20-0"></span>B.5 Floating Pragma [LOW]

#### <span id="page-20-2"></span>Description:

The contract makes use of the floating-point pragma 0.8.7. Contracts should be deployed using the same compiler version. Locking the pragma helps ensure that contracts will not unintentionally be deployed using another pragma,whichin somecasesmay be an obsolete version, that may introduce issues to the contract system.

#### Code:

#### Listing 19: Estate.sol

```
1 //SPDX-License-Identifier: MIT
```
<sup>2</sup> pragma solidity ^0.8.7;

#### Risk Level:

Likelihood – 1 Impact - 2

#### Recommendation:

Consider locking the pragma version. It is advised that floating pragma should not be used in production. Both truffle-config.js and hardhat.config.js support locking the pragma version.

#### <span id="page-20-3"></span>Status - Fixed

The Intelly team has solved the issue by locking the pragma version to 0.8.7.

## <span id="page-21-0"></span>C Trader.sol

## <span id="page-21-1"></span>C.1 Missing Transfer Verification [MEDIUM]

#### <span id="page-21-2"></span>Description:

TheERC20 standard tokenimplementation functions return the transaction status as aBoolean. Itis a good practice tocheck for the return status of the functioncall to ensure that the transaction was executed successfully. It is the developer's responsibility to enclose these function calls with require() to ensure that, when the intended ERC20 function call returns false, the caller transaction also fails.

#### Code:

#### Listing 20: Trader.sol

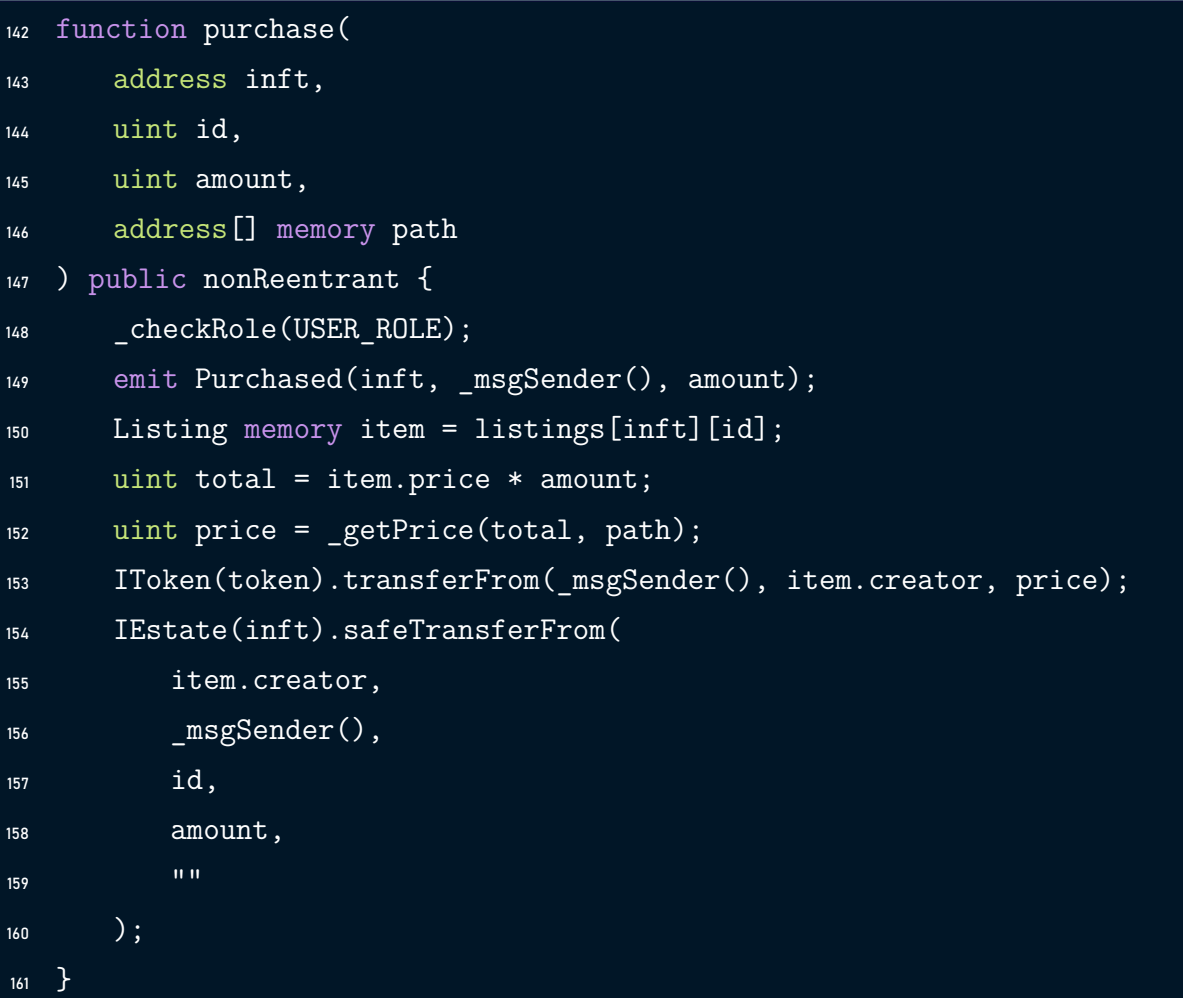

#### Risk Level:

Likelihood – 1 Impact - 4

#### Recommendation:

Use the safeTransfer function from the safeERC20 Implementation, or put the transfer call inside an assert or require verifying that it returned true.

#### <span id="page-22-1"></span>Status - Fixed

The Intelly team has fixed the issue by adding a require statement to make sure the transfer has passed successfully.

## <span id="page-22-0"></span>C.2 Missing Address Verification [LOW]

#### <span id="page-22-2"></span>Description:

Certain functions lack a safety check in the address, the address-type arguments should include a zero-address test, otherwise, the contract's functionality may become inaccessible. The \_admin, \_access, \_oracle, \_stable and \_token arguments should be verified to be different from the address(0).

#### Code:

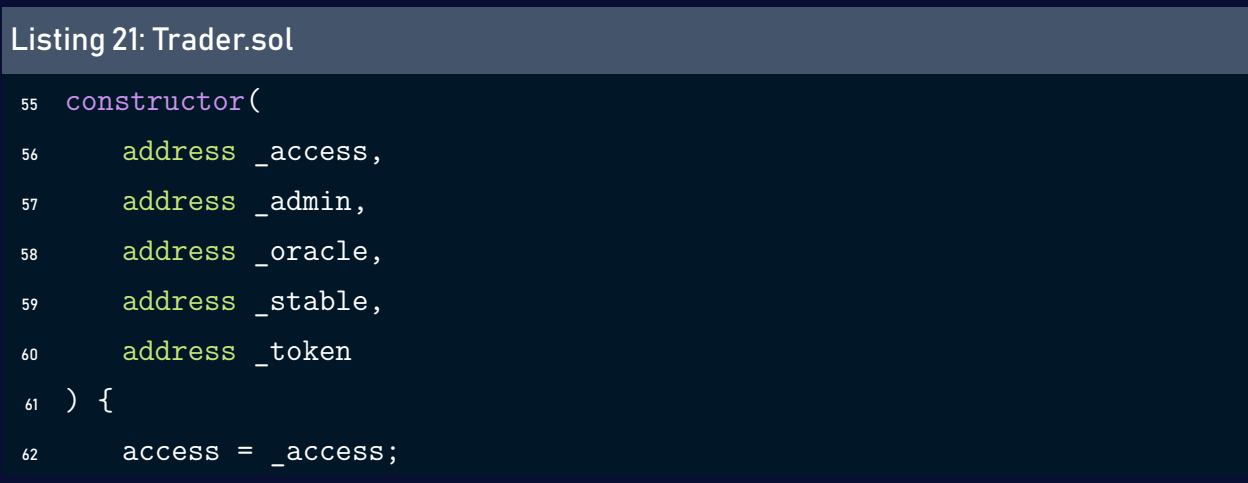

```
63 admin = _{\text{admin}};
64 oracle = _oracle;
65 stable = _stable;
66 token = \text{\textdegree} token;
67 }
```
#### Listing 22: Trader.sol

```
163 function setAccess(address _access) public onlyRole(OPERATOR_ROLE) {
164 access = _access;
165 }
167 function setAdmin(address admin) public onlyRole(OPERATOR ROLE) {
168 admin = \alphadmin;
169 }
171 function setOracle(address _oracle) public onlyRole(OPERATOR_ROLE) {
172 oracle = _oracle;
173 }
175 function setStable(address _stable) public onlyRole(OPERATOR_ROLE) {
176 stable = stable;
177 }
179 function setToken(address _token) public onlyRole(OPERATOR_ROLE) {
180 token = \frac{1}{2} token;
181 }
```
#### Risk Level:

Likelihood – 1 Impact - 3

#### Recommendation:

We recommend that you make sure the addresses provided in the arguments are different from the address(0).

#### <span id="page-24-1"></span>Status - Fixed

The Intelly team has fixed the issue by verifying the addresses provided in the arguments to be different from the address(0).

## <span id="page-24-0"></span>C.3 Floating Pragma [LOW]

#### <span id="page-24-2"></span>Description:

The contract makes use of the floating-point pragma 0.8.7. Contracts should be deployed using the same compiler version. Locking the pragma helps ensure that contracts will not unintentionally be deployed using another pragma,whichin somecasesmay be an obsolete version, that may introduce issues to the contract system.

#### Code:

#### Listing 23: Trader.sol

- <sup>1</sup> //SPDX-License-Identifier: MIT
- 2 pragma solidity  $\overline{0.8.7};$

#### Risk Level:

Likelihood – 1 Impact - 2

#### Recommendation:

Consider locking the pragma version. It is advised that floating pragma should not be used in production. Both truffle-config.js and hardhat.config.js support locking the pragma version.

#### <span id="page-25-2"></span>Status - Fixed

The Intelly team has solved the issue by locking the pragma version to 0.8.7.

## <span id="page-25-0"></span>D Exchange.sol

### <span id="page-25-1"></span>D.1 Missing Address Verification [LOW]

#### <span id="page-25-3"></span>Description:

Certain functions lack a safety check in the address, the address-type arguments should include a zero-address test, otherwise, the contract's functionality may become inaccessible. The \_admin, \_access and \_oracle arguments should be verified to be different from the address(0).

#### Code:

```
Listing 24: Exchange.sol
34 constructor(
35 address _admin,
36 address _access,
37 address _oracle
38 ) {
39 admin = _{\text{admin}};
40 access = access;
41 oracle = _oracle;
42 }
```
#### Listing 25: Exchange.sol

```
103 function setAccess(address _access) public onlyRole(OPERATOR_ROLE) {
104 \alpha access = \alphaccess;
105 }
```
#### Listing 26: Exchange.sol

```
107 function setOracle(address _oracle) public onlyRole(OPERATOR_ROLE) {
108 oracle = _oracle;
109 }
```
#### Listing 27: Exchange.sol

```
111 function setAdmin(address _admin) public onlyRole(OPERATOR_ROLE) {
112 admin = \alphadmin;
113 }
```
#### Risk Level:

Likelihood – 1 Impact - 3

#### Recommendation:

We recommend that you make sure the addresses provided in the arguments are different from the address(0).

#### <span id="page-26-1"></span>Status - Fixed

The Intelly team has fixed the issue by verifying the addresses provided in the arguments to be different from the address(0).

## <span id="page-26-0"></span>D.2 Floating Pragma [LOW]

#### <span id="page-26-2"></span>Description:

The contract makes use of the floating-point pragma 0.8.7. Contracts should be deployed using the same compiler version. Locking the pragma helps ensure that contracts will not unintentionally be deployed using another pragma,whichin somecasesmay be an obsolete version, that may introduce issues to the contract system.

#### Listing 28: Exchange.sol

```
1 //SPDX-License-Identifier: MIT
```
<sup>2</sup> pragma solidity ^0.8.7;

#### Risk Level:

Likelihood – 1 Impact - 2

#### Recommendation:

Consider locking the pragma version. It is advised that floating pragma should not be used in production. Both truffle-config.js and hardhat.config.js support locking the pragma version.

#### <span id="page-27-2"></span>Status - Fixed

The Intelly team has solved the issue by locking the pragma version to 0.8.7.

## <span id="page-27-0"></span>E Token.sol

### <span id="page-27-1"></span>E.1 Approve Race Condition [LOW]

#### <span id="page-27-3"></span>Description:

The standard ERC20 implementation contains a widely known racing condition in its approve function, wherein a spender can witness the token owner broadcast a transaction altering their approval and quickly sign and broadcast a transaction using transferFrom to move thecurrent approved amount from the owner's balance to the spender. If the spender's transaction is validated before the owner's, the spender will be able to get both approval amounts of both transactions.

Listing 29: Token.sol

```
7 contract Token is ERC20 {
8 constructor() ERC20("Intelly Token", "INTL") {
9 _mint(msg.sender, 900 * 10**18);
\overline{10} }
11 }
```
#### Risk Level:

Likelihood – 1 Impact - 3

#### Recommendation:

We recommend using increaseAllowance and decreaseAllowance functions to modify the approval amount instead of using the approve function to modify it.

#### <span id="page-28-1"></span>Status - Acknowledged

The Intelly team has acknowledged the risk, stating that the contract will not be deployed.

## <span id="page-28-0"></span>E.2 Floating Pragma [LOW]

#### <span id="page-28-2"></span>Description:

The contract makes use of the floating-point pragma 0.8.7. Contracts should be deployed using the same compiler version. Locking the pragma helps ensure that contracts will not unintentionally be deployed using another pragma,whichin somecasesmay be an obsolete version, that may introduce issues to the contract system.

#### Listing 30: Token.sol

```
1 //SPDX-License-Identifier: MIT
```
<sup>2</sup> pragma solidity ^0.8.7;

#### Risk Level:

Likelihood – 1 Impact - 2

#### Recommendation:

Consider locking the pragma version. It is advised that floating pragma should not be used in production. Both truffle-config.js and hardhat.config.js support locking the pragma version.

#### <span id="page-29-2"></span>Status - Fixed

The Intelly team has solved the issue by locking the pragma version to 0.8.7.

## <span id="page-29-0"></span>F Stable.sol

## <span id="page-29-1"></span>F.1 Approve Race Condition [LOW]

#### <span id="page-29-3"></span>Description:

The standard ERC20 implementation contains a widely known racing condition in its approve function, wherein a spender can witness the token owner broadcast a transaction altering their approval and quickly sign and broadcast a transaction using transferFrom to move thecurrent approved amount from the owner's balance to the spender. If the spender's transaction is validated before the owner's, the spender will be able to get both approval amounts of both transactions.

Listing 31: Stable.sol

```
7 contract Token is ERC20 {
8 constructor() ERC20("Intelly Token", "INTL") {
9 _mint(msg.sender, 900 * 10**18);
\overline{10} }
11 }
```
#### Risk Level:

Likelihood – 1 Impact - 3

#### Recommendation:

We recommend using increaseAllowance and decreaseAllowance functions to modify the approval amount instead of using the approve function to modify it.

#### <span id="page-30-1"></span>Status - Acknowledged

The Intelly team has acknowledged the risk, stating that the contract will not be deployed.

## <span id="page-30-0"></span>F.2 Floating Pragma [LOW]

#### <span id="page-30-2"></span>Description:

The contract makes use of the floating-point pragma 0.8.7. Contracts should be deployed using the same compiler version. Locking the pragma helps ensure that contracts will not unintentionally be deployed using another pragma,whichin somecasesmay be an obsolete version, that may introduce issues to the contract system.

```
Listing 32: Stable.sol
```

```
1 //SPDX-License-Identifier: MIT
```
<sup>2</sup> pragma solidity ^0.8.7;

#### Risk Level:

Likelihood – 1 Impact - 2

#### Recommendation:

Consider locking the pragma version. It is advised that floating pragma should not be used in production. Both truffle-config.js and hardhat.config.js support locking the pragma version.

#### <span id="page-31-2"></span>Status - Fixed

The Intelly team has solved the issue by locking the pragma version to 0.8.7.

## <span id="page-31-0"></span>G Access.sol

## <span id="page-31-1"></span>G.1 Floating Pragma [LOW]

#### <span id="page-31-3"></span>Description:

The contract makes use of the floating-point pragma 0.8.7. Contracts should be deployed using the same compiler version. Locking the pragma helps ensure that contracts will not unintentionally be deployed using another pragma,whichin somecasesmay be an obsolete version, that may introduce issues to the contract system.

```
Listing 33: Access.sol
```

```
1 //SPDX-License-Identifier: MIT
```
<sup>2</sup> pragma solidity ^0.8.7;

#### Risk Level:

Likelihood – 1 Impact - 2

#### Recommendation:

Consider locking the pragma version. It is advised that floating pragma should not be used in production. Both truffle-config.js and hardhat.config.js support locking the pragma version.

#### <span id="page-32-0"></span>Status - Fixed

The Intelly team has solved the issue by locking the pragma version to 0.8.7.

## <span id="page-33-0"></span>4 Tests

#### Results:

Access Contract Unit Tests Deploying� Should deployed with Default Admin Role (80ms)� Should deployed with Preset Admin Roles (44ms) Should deployed with Preset Role Admins for Roles Granting Role� Should grant multiple roles for a single account (190ms) Should grant Default Admin Role only with Default Admin Role (497  $\hookrightarrow$  ms) Should grant Operator Role with only Default Admin Role (185ms)� Should grant Moderator Role only with Operator Role (359ms)� Should grant User Role only with Moderator Role (292ms)� Should grant Vip Role only with Moderator Role (276ms) Revoking Role� Should revoke Default Admin Role only with Default Admin Role (302  $\hookrightarrow$  ms) Should revoke Operator Role only with Default Admin Role (259ms)� Should revoke Moderator Role only with Operator Role (443ms) Should revoke User Role only with Moderator Role (288ms) Should revoke Vip Role only with Moderator Role (294ms) Should renounce role only from the calling account. (204ms) Oracle Contract Unit Tests Deploying� Should set permits for tokens on contract deploy Should deployed with declared contract addresses Read Operations� Should get fixed prices while 'fix = true' on Oracle Contract (160  $\hookrightarrow$  ms) 1) Should get prices from Router while 'fix = false' on Oracle

 $\leftrightarrow$  Contract Should revert getting price if tokens are not permitted on Oracle  $\hookrightarrow$  Contract (40ms) Should revert getting price if both adresses are same on Oracle  $\hookrightarrow$  Contract (39ms) Write Operations� Should set variables only with Operator Role (845ms)� Should grant permit to tokens only with Operator Role (286ms) Should revoke permit from tokens only with Operator Role (222ms) Exchange Contract Unit Tests Deploying� Should deployed with declared contract addresses and values Write Operations� Should set variables only with Operator Role (575ms) Exchange Operations� Should exchange tokens with fixed prices while 'fix = true' on  $\hookrightarrow$  Oracle Contract (292ms) 2) Should exchange tokens with routed price while 'fix = false' on ,→ Oracle Contract Should revert exchange if tokens are not permitted on Oracle  $\hookrightarrow$  Contract (280ms) Should revert exchange if both adresses are same Estate Contract Unit Tests Deploying� Should deployed with declared variables (50ms) User Operations� Should revert NFT transfers if sender is not owner nor approved  $\leftrightarrow$  (691ms) Should revert NFT transfers to accounts without User Role on  $\rightarrow$  Access Contract (872ms) Should revert NFT transfers from accounts without User Role on  $\rightarrow$  Access Contract (460ms)

Should revert NFT transfers if receiver exceeds Balance Limit on  $\hookrightarrow$  Estate Contract (369ms)

Should transfer NFT between User Roles (166ms)�

Should pay royalty fee if sender account has no Vip Role on Access

 $\leftrightarrow$  Contracrt (304ms)

Operator Operations�

Should set NFT Uri only with Operator Role (340ms)� Should pause NFT only with Operator Role (315ms)� Should unpause NFT only with Operator Role (339ms)� Should burn NFT only with Operator Role (1601ms)� Should revert NFT transfer with operator transfer method(OT) calls  $\rightarrow$  without Operator Role on Access Contract (1337ms) Should transfer NFT with OT only to account that has User or  $\hookrightarrow$  Operator Roles (389ms)

Should revert NFT transfer with OT to User Role above Balance  $\hookrightarrow$  Limit (241ms)

Should transfer NFT with OT to Operator Role without limit (80ms)� Should batch transfer NFT only between Operator Role (2386ms)

#### Trader Contract Unit Tests

#### Deploying�

Should deployed with declared variables

#### Listing�

Should revert list NFT without Operator Role on Access Contract  $\leftrightarrow$  (506ms)

Should revert list NFT without approve to Trader Contract (44ms)� Should revert list NFT without balance (106ms)�

Should revert list NFT with price under 1 ether (106ms)

Should list only Approved and Owned NFTs with Operator Role (75ms) Purchasing�

Should revert purchase NFT without User Role (200ms)� Should revert purchase NFT without approved Intelly Token (108ms)� Should revert purchase NFT without Intelly Token balance (150ms) Should revert purchase NFT if User exceeds NFT Balance Limit (191

```
\hookrightarrow ms)
Should purchase listed NFT fractions with an account has User Role
    \leftrightarrow and has enough amount of Intelly Token balance and
    \leftrightarrow allowance (229ms)
```

```
55 passing (49s)
```
2 failing

#### Conclusion:

In order to guarantee the functionality of the contracts in all test cases, we advise fixing the problems that arose when running the tests.

## <span id="page-37-0"></span>5 Static Analysis (Slither)

#### Description:

ShellBoxes expanded the coverage of the specific contract areas using automated testing methodologies. Slither, a Solidity static analysis framework, was one of the tools used. Slither was run on all-scoped contracts in both text and binary formats. This tool can be used to testmathematical relationships between Solidity instances statically and variables that allow for the detection of errors orinconsistent usage of thecontracts'APIs throughout the entire codebase.

#### Results:

```
'npx hardhat compile --force' running
Compiled 24 Solidity files successfully
```
IAccess is re-used:

- contracts/Exchange.sol#8-10
- contracts/Estate.sol#9-11
- contracts/Oracle.sol#182-184
- contracts/Estate.sol#9-11
- contracts/Trader.sol#8-10
- contracts/Estate.sol#9-11

#### IToken is re-used:

- contracts/Exchange.sol#12-18
- contracts/Estate.sol#20-26
- contracts/Trader.sol#30-36
- contracts/Estate.sol#20-26

#### IOracle is re-used:

- contracts/Exchange.sol#20-22
- contracts/Estate.sol#13-18
- contracts/Trader.sol#26-28
- contracts/Estate.sol#13-18

Reference: https://github.com/crytic/slither/wiki/Detector-Documentation ,→ #name-reused

Estate.\_payFee(address,uint256) (contracts/Estate.sol#110-115) ignores

 $\hookrightarrow$  return value by IToken(token).transferFrom( $from, creator, price$ ) (

 $\leftrightarrow$  contracts/Estate.sol#113)

Exchange.exchange(uint256,address[]) (contracts/Exchange.sol#92-101)

 $\rightarrow$  ignores return value by IToken(path[0]).transferFrom( msgSender()

 $\rightarrow$ , admin, amount) (contracts/Exchange.sol#95)

Exchange.exchange(uint256,address[]) (contracts/Exchange.sol#92-101)

 $\hookrightarrow$  ignores return value by IToken(path[1]).transferFrom(admin,

,→ \_msgSender(),\_getPrice(amount,path)) (contracts/Exchange.sol  $\leftrightarrow$  #96-100)

Trader.purchase(address,uint256,uint256,address[]) (contracts/Trader.sol

- $\leftrightarrow$  #142-161) ignores return value by IToken(token).transferFrom(
- ,→ \_msgSender(),item.creator,price) (contracts/Trader.sol#153)

Reference: https://github.com/crytic/slither/wiki/Detector-Documentation  $\leftrightarrow$  #unchecked-transfer

```
Oracle. getFixed(uint256,address[]) (contracts/Oracle.sol#127-135)
```
 $\hookrightarrow$  performs a multiplication on the result of a division:

-(amount / MEASURE) \* ratio (contracts/Oracle.sol#134)

Reference: https://github.com/crytic/slither/wiki/Detector-Documentation  $\leftrightarrow$  #divide-before-multiply

Reentrancy in Estate.safeTransferFrom(address,address,uint256,uint256,

 $\rightarrow$  bytes) (contracts/Estate.sol#169-186):

External calls:

- \_payFee(from,amount) (contracts/Estate.sol#183)

- IToken(token).transferFrom(from,creator,price) (contracts/Estate.sol  $\leftrightarrow$  #113)
- safeTransferFrom(from,to,id,amount,data) (contracts/Estate.sol#185)
- IERC1155Receiver(to).onERC1155Received(operator, from, id, amount, data)
	- ,→ (node\_modules/@openzeppelin/contracts/token/ERC1155/ERC1155.sol

 $\leftrightarrow$  #476-484)

State variables written after the call(s):

- safeTransferFrom(from,to,id,amount,data) (contracts/Estate.sol#185)
- balances[id] $[from]$  = fromBalance amount (node modules/
	- ,→ @openzeppelin/contracts/token/ERC1155/ERC1155.sol#178)
- \_balances[id][to] += amount (node\_modules/@openzeppelin/contracts/  $\rightarrow$  token/ERC1155/ERC1155.sol#180)

Reference: https://github.com/crytic/slither/wiki/Detector-Documentation  $\leftrightarrow$  #reentrancy-vulnerabilities-1

ERC1155. doSafeTransferAcceptanceCheck(address,address,address,uint256,

,→ uint256,bytes).reason (node\_modules/@openzeppelin/contracts/token

 $\hookrightarrow$  /ERC1155/ERC1155.sol#480) is a local variable never initialized ERC1155. doSafeTransferAcceptanceCheck(address,address,address,uint256,

- ,→ uint256,bytes).response (node\_modules/@openzeppelin/contracts/
- $\rightarrow$  token/ERC1155/ERC1155.sol#476) is a local variable never
- $\leftrightarrow$  initialized

ERC1155. doSafeBatchTransferAcceptanceCheck(address,address,address,

- ,→ uint256[],uint256[],bytes).response (node\_modules/@openzeppelin/
- ,→ contracts/token/ERC1155/ERC1155.sol#498) is a local variable
- $\leftrightarrow$  never initialized

ERC1155. doSafeBatchTransferAcceptanceCheck(address,address,address,

- ,→ uint256[],uint256[],bytes).reason (node\_modules/@openzeppelin/
- ,→ contracts/token/ERC1155/ERC1155.sol#503) is a local variable
- $\hookrightarrow$  never initialized

Reference: https://github.com/crytic/slither/wiki/Detector-Documentation  $\leftrightarrow$  #uninitialized-local-variables

#### ERC1155.\_doSafeTransferAcceptanceCheck(address,address,address,uint256,

- ,→ uint256,bytes) (node\_modules/@openzeppelin/contracts/token/
- ,→ ERC1155/ERC1155.sol#467-486) ignores return value by
- $\rightarrow$  IERC1155Receiver(to).onERC1155Received(operator, from, id, amount,
- $\leftrightarrow$  data) (node modules/@openzeppelin/contracts/token/ERC1155/ERC1155
- $\rightarrow$ .sol#476-484)

ERC1155.\_doSafeBatchTransferAcceptanceCheck(address,address,address,

,→ uint256[],uint256[],bytes) (node\_modules/@openzeppelin/contracts/

- $\rightarrow$  token/ERC1155/ERC1155.sol#488-509) ignores return value by
- $\rightarrow$  IERC1155Receiver(to).onERC1155BatchReceived(operator,from,ids,
- → amounts, data) (node\_modules/@openzeppelin/contracts/token/ERC1155
- $\rightarrow$  /ERC1155.sol#497-507)

Reference: https://github.com/crytic/slither/wiki/Detector-Documentation ,→ #unused-return

Router.constructor(address,address).\_token (contracts/local/Router.sol  $\leftrightarrow$  #9) lacks a zero-check on :

- token = token (contracts/local/Router.sol#10)

Router.constructor(address,address). stable (contracts/local/Router.sol  $\leftrightarrow$  #9) lacks a zero-check on :

- stable = stable (contracts/local/Router.sol#11)

Reference: https://github.com/crytic/slither/wiki/Detector-Documentation  $\leftrightarrow$  #missing-zero-address-validation

Estate.constructor(address,address,address,address,address,uint256,

- $\leftrightarrow$  uint256,uint256). creator (contracts/Estate.sol#42) lacks a zero- $\hookrightarrow$  check on :
- creator = creator (contracts/Estate.sol#51)

Estate.constructor(address,address,address,address,address,uint256,

 $\leftrightarrow$  uint256,uint256). access (contracts/Estate.sol#43) lacks a zero- $\hookrightarrow$  check on :

- access = \_access (contracts/Estate.sol#52)

Estate.constructor(address,address,address,address,address,uint256,

- $\leftrightarrow$  uint256,uint256).\_token (contracts/Estate.sol#44) lacks a zero- $\leftrightarrow$  check on :
- token = \_token (contracts/Estate.sol#53)

Estate.constructor(address,address,address,address,address,uint256,

 $\leftrightarrow$  uint256,uint256). stable (contracts/Estate.sol#45) lacks a zero- $\hookrightarrow$  check on :

- stable = stable (contracts/Estate.sol#54)

Estate.constructor(address,address,address,address,address,uint256,

,→ uint256,uint256).\_oracle (contracts/Estate.sol#46) lacks a zero-

 $\hookrightarrow$  check on :

- oracle = oracle (contracts/Estate.sol#55)

Exchange.constructor(address,address,address).\_admin (contracts/Exchange

 $\hookrightarrow$  .sol#35) lacks a zero-check on :

- admin = admin (contracts/Exchange.sol#39)

Exchange.constructor(address,address,address). access (contracts/

 $\hookrightarrow$  Exchange.sol#36) lacks a zero-check on :

- access = access (contracts/Exchange.sol#40)

Exchange.constructor(address,address,address). oracle (contracts/

 $\hookrightarrow$  Exchange.sol#37) lacks a zero-check on :

- oracle = oracle (contracts/Exchange.sol#41)

Exchange.setAccess(address). access (contracts/Exchange.sol#103) lacks a

,→ zero-check on :

- access = access (contracts/Exchange.sol#104)

Exchange.setOracle(address). oracle (contracts/Exchange.sol#107) lacks a

 $\rightarrow$  zero-check on :

- oracle = oracle (contracts/Exchange.sol#108)

Exchange.setAdmin(address).\_admin (contracts/Exchange.sol#111) lacks a

 $\hookrightarrow$  zero-check on :

- admin = admin (contracts/Exchange.sol#112)

Oracle.constructor(address,address,address,address).\_access (contracts/

 $\hookrightarrow$  Oracle.sol#29) lacks a zero-check on :

- access = access (contracts/Oracle.sol#34)

Oracle.constructor(address,address,address,address).\_router (contracts/

 $\hookrightarrow$  Oracle.sol#30) lacks a zero-check on :

- router = \_router (contracts/Oracle.sol#35)

Oracle.setAccess(address).\_access (contracts/Oracle.sol#173) lacks a

,→ zero-check on :

- access = access (contracts/Oracle.sol#174)

Oracle.setRouter(address). router (contracts/Oracle.sol#177) lacks a

 $\hookrightarrow$  zero-check on :

- router = router (contracts/Oracle.sol#178)

Trader.constructor(address,address,address,address,address).\_access (

,→ contracts/Trader.sol#56) lacks a zero-check on :

- access = \_access (contracts/Trader.sol#62)

Trader.constructor(address,address,address,address,address).\_admin (

 $\hookrightarrow$  contracts/Trader.sol#57) lacks a zero-check on :

- admin = \_admin (contracts/Trader.sol#63)

Trader.constructor(address,address,address,address,address).\_oracle (

 $\rightarrow$  contracts/Trader.sol#58) lacks a zero-check on :

- oracle = oracle (contracts/Trader.sol#64)

Trader.constructor(address,address,address,address,address).\_stable (

,→ contracts/Trader.sol#59) lacks a zero-check on :

- stable = stable (contracts/Trader.sol#65)

Trader.constructor(address,address,address,address,address).\_token (

,→ contracts/Trader.sol#60) lacks a zero-check on :

- token = token (contracts/Trader.sol#66)

Trader.setAccess(address). access (contracts/Trader.sol#163) lacks a

 $\hookrightarrow$  zero-check on :

- access = access (contracts/Trader.sol#164)

Trader.setAdmin(address).\_admin (contracts/Trader.sol#167) lacks a zero-  $\leftrightarrow$  check on :

- admin = admin (contracts/Trader.sol#168)

Trader.setOracle(address). oracle (contracts/Trader.sol#171) lacks a

 $\hookrightarrow$  zero-check on :

- oracle = oracle (contracts/Trader.sol#172)

Trader.setStable(address).\_stable (contracts/Trader.sol#175) lacks a

 $\hookrightarrow$  zero-check on :

- stable = \_stable (contracts/Trader.sol#176)

Trader.setToken(address).\_token (contracts/Trader.sol#179) lacks a zero-  $\hookrightarrow$  check on :

- token = \_token (contracts/Trader.sol#180)

Reference: https://github.com/crytic/slither/wiki/Detector-Documentation ,→ #missing-zero-address-validation

Variable 'ERC1155.\_doSafeTransferAcceptanceCheck(address,address,address

- $\rightarrow$ ,uint256,uint256,bytes).response (node modules/@openzeppelin/
- $\hookrightarrow$  contracts/token/ERC1155/ERC1155.sol#476)' in ERC1155.
- $\leftrightarrow$  doSafeTransferAcceptanceCheck(address,address,address,uint256,
- ,→ uint256,bytes) (node\_modules/@openzeppelin/contracts/token/
- $\hookrightarrow$  ERC1155/ERC1155.sol#467-486) potentially used before declaration:
- $\rightarrow$  response != IERC1155Receiver.onERC1155Received.selector (
- $\rightarrow$  node modules/@openzeppelin/contracts/token/ERC1155/ERC1155.sol
- $\leftrightarrow$  #477)
- Variable 'ERC1155. doSafeTransferAcceptanceCheck(address,address,address
	- $\rightarrow$ ,uint256,uint256,bytes).reason (node modules/@openzeppelin/
	- ,→ contracts/token/ERC1155/ERC1155.sol#480)' in ERC1155.
	- $\leftrightarrow$  doSafeTransferAcceptanceCheck(address,address,address,uint256,
	- ,→ uint256,bytes) (node\_modules/@openzeppelin/contracts/token/
	- $\hookrightarrow$  ERC1155/ERC1155.sol#467-486) potentially used before declaration:
	- ,→ revert(string)(reason) (node\_modules/@openzeppelin/contracts/
	- $\rightarrow$  token/ERC1155/ERC1155.sol#481)

Variable 'ERC1155. doSafeBatchTransferAcceptanceCheck(address,address,

- $\leftrightarrow$  address,uint256[],uint256[],bytes).response (node modules/
- ,→ @openzeppelin/contracts/token/ERC1155/ERC1155.sol#498)' in
- $\leftrightarrow$  ERC1155. doSafeBatchTransferAcceptanceCheck(address,address,
- $\leftrightarrow$  address,uint256[],uint256[],bytes) (node modules/@openzeppelin/
- ,→ contracts/token/ERC1155/ERC1155.sol#488-509) potentially used
- $\hookrightarrow$  before declaration: response != IERC1155Receiver.
- $\hookrightarrow$  onERC1155BatchReceived.selector (node modules/@openzeppelin/
- $\rightarrow$  contracts/token/ERC1155/ERC1155.sol#500)

Variable 'ERC1155. doSafeBatchTransferAcceptanceCheck(address,address,

- ,→ address,uint256[],uint256[],bytes).reason (node\_modules/
- $\rightarrow$  @openzeppelin/contracts/token/ERC1155/ERC1155.sol#503)' in
- $\hookrightarrow$  ERC1155. \_doSafeBatchTransferAcceptanceCheck(address,address,
- ,→ address,uint256[],uint256[],bytes) (node\_modules/@openzeppelin/
- ,→ contracts/token/ERC1155/ERC1155.sol#488-509) potentially used
- $\leftrightarrow$  before declaration: revert(string)(reason) (node modules/
- $\leftrightarrow$  @openzeppelin/contracts/token/ERC1155/ERC1155.sol#504)

Reference: https://github.com/crytic/slither/wiki/Detector-Documentation ,→ #pre-declaration-usage-of-local-variables

Reentrancy in Estate.safeTransferFrom(address,address,uint256,uint256,

- $\leftrightarrow$  bytes) (contracts/Estate.sol#169-186):
- External calls:
- payFee(from,amount) (contracts/Estate.sol#183)
- IToken(token).transferFrom(from,creator,price) (contracts/Estate.sol  $\leftrightarrow$  #113)
- safeTransferFrom(from,to,id,amount,data) (contracts/Estate.sol#185)
- IERC1155Receiver(to).onERC1155Received(operator, from, id, amount, data)
	- ,→ (node\_modules/@openzeppelin/contracts/token/ERC1155/ERC1155.sol  $\leftrightarrow$  #476-484)

Event emitted after the call(s):

- TransferSingle(operator, from, to, id, amount) (node modules/
	- ,→ @openzeppelin/contracts/token/ERC1155/ERC1155.sol#182)
- safeTransferFrom(from,to,id,amount,data) (contracts/Estate.sol#185)
- Reference: https://github.com/crytic/slither/wiki/Detector-Documentation ,→ #reentrancy-vulnerabilities-3
- Address.verifyCallResult(bool,bytes,string) (node\_modules/@openzeppelin/  $\rightarrow$  contracts/utils/Address.sol#201-221) uses assembly
- INLINE ASM (node modules/@openzeppelin/contracts/utils/Address.sol  $\leftrightarrow$  #213-216)
- Reference: https://github.com/crytic/slither/wiki/Detector-Documentation  $\leftrightarrow$  #assembly-usage

Different versions of Solidity is used:

- Version used: ['^0.8.0', '^0.8.1', '^0.8.7']
- ^0.8.0 (node\_modules/@openzeppelin/contracts/access/AccessControl.sol  $\leftrightarrow$  #4)
- $^{\circ}0.8.0$  (node modules/@openzeppelin/contracts/access/IAccessControl.  $\leftrightarrow$  sol#4)
- $\degree$ 0.8.0 (node modules/@openzeppelin/contracts/security/Pausable.sol#4)
- $^{\circ}$ 0.8.0 (node\_modules/@openzeppelin/contracts/security/ReentrancyGuard  $\leftrightarrow$  . sol#4)
- $\degree$ 0.8.0 (node\_modules/@openzeppelin/contracts/token/ERC1155/ERC1155.  $\leftrightarrow$  sol#4)
- $\degree$ 0.8.0 (node\_modules/@openzeppelin/contracts/token/ERC1155/IERC1155.  $\leftrightarrow$  sol#4)
- $\degree$ 0.8.0 (node modules/@openzeppelin/contracts/token/ERC1155/  $\rightarrow$  IERC1155Receiver.sol#4)
- ^0.8.0 (node modules/@openzeppelin/contracts/token/ERC1155/extensions  $\rightarrow$  /IERC1155MetadataURI.sol#4)
- $^{\circ}0.8.0$  (node modules/@openzeppelin/contracts/token/ERC20/ERC20.sol#4)
- $^{\circ}0.8.0$  (node modules/@openzeppelin/contracts/token/ERC20/IERC20.sol  $\leftrightarrow$  #4)
- $^{\circ}$ 0.8.0 (node modules/@openzeppelin/contracts/token/ERC20/extensions/  $\rightarrow$  IERC20Metadata.sol#4)
- $\degree$ 0.8.1 (node modules/@openzeppelin/contracts/utils/Address.sol#4)
- $\degree$ 0.8.0 (node modules/@openzeppelin/contracts/utils/Context.sol#4)
- $\degree$ 0.8.0 (node modules/@openzeppelin/contracts/utils/Strings.sol#4)
- $\degree$ 0.8.0 (node modules/@openzeppelin/contracts/utils/introspection/  $\rightarrow$  ERC165.sol#4)
- $\degree$ 0.8.0 (node modules/@openzeppelin/contracts/utils/introspection/  $\rightarrow$  IERC165.sol#4)
- ^0.8.7 (contracts/Access.sol#2)
- ^0.8.7 (contracts/Estate.sol#2)
- ^0.8.7 (contracts/Exchange.sol#2)
- ^0.8.7 (contracts/Oracle.sol#2)
- ^0.8.7 (contracts/Trader.sol#2)
- ^0.8.7 (contracts/local/Stable.sol#2)
- ^0.8.7 (contracts/local/Token.sol#2)

Estate. beforeTokenTransfer(address,address,address,uint256[],uint256[],  $\leftrightarrow$  bytes) (contracts/Estate.sol#95-104) is never used and should be

Reference: https://github.com/crytic/slither/wiki/Detector-Documentation ,→ #different-pragma-directives-are-used

```
\hookrightarrow removed
```
Reference: https://github.com/crytic/slither/wiki/Detector-Documentation ,→ #dead-code

Pragma version<sup>o.8.7</sup> (contracts/local/Router.sol#2) necessitates a  $\hookrightarrow$  version too recent to be trusted. Consider deploying with  $\rightarrow 0.6.12/0.7.6$ 

solc-0.8.7 is not recommended for deployment

Reference: https://github.com/crytic/slither/wiki/Detector-Documentation ,→ #incorrect-versions-of-solidity

Pragma version<sup>o.8.0</sup> (node modules/@openzeppelin/contracts/access/

 $\leftrightarrow$  AccessControl.sol#4) necessitates a version too recent to be

 $\hookrightarrow$  trusted. Consider deploying with 0.6.12/0.7.6

Pragma version<sup>o.8.0</sup> (node modules/@openzeppelin/contracts/access/

 $\hookrightarrow$  IAccessControl.sol#4) necessitates a version too recent to be

 $\hookrightarrow$  trusted. Consider deploying with 0.6.12/0.7.6

Pragma version<sup>o</sup>0.8.0 (node modules/@openzeppelin/contracts/security/

 $\hookrightarrow$  Pausable.sol#4) necessitates a version too recent to be trusted.

 $\rightarrow$  Consider deploying with 0.6.12/0.7.6

Pragma version<sup>o.8.0</sup> (node modules/@openzeppelin/contracts/security/

 $\leftrightarrow$  ReentrancyGuard.sol#4) necessitates a version too recent to be

 $\hookrightarrow$  trusted. Consider deploying with 0.6.12/0.7.6

Pragma version<sup>o.8.0</sup> (node modules/@openzeppelin/contracts/token/ERC1155

 $\hookrightarrow$  /ERC1155.sol#4) necessitates a version too recent to be trusted.

 $\rightarrow$  Consider deploying with 0.6.12/0.7.6

Pragma version<sup>o.8.0</sup> (node\_modules/@openzeppelin/contracts/token/ERC1155

 $\hookrightarrow$  /IERC1155.sol#4) necessitates a version too recent to be trusted.

 $\leftrightarrow$  Consider deploying with 0.6.12/0.7.6

Pragma version<sup>o.8.0</sup> (node\_modules/@openzeppelin/contracts/token/ERC1155

 $\hookrightarrow$  /IERC1155Receiver.sol#4) necessitates a version too recent to be

 $\hookrightarrow$  trusted. Consider deploying with 0.6.12/0.7.6

Pragma version<sup>o.8.0</sup> (node modules/@openzeppelin/contracts/token/ERC1155

 $\rightarrow$  /extensions/IERC1155MetadataURI.sol#4) necessitates a version too

 $\rightarrow$  recent to be trusted. Consider deploying with 0.6.12/0.7.6

Pragma version^0.8.0 (node\_modules/@openzeppelin/contracts/token/ERC20/

 $\hookrightarrow$  ERC20.sol#4) necessitates a version too recent to be trusted.

 $\rightarrow$  Consider deploying with 0.6.12/0.7.6

Pragma version^0.8.0 (node\_modules/@openzeppelin/contracts/token/ERC20/

 $\hookrightarrow$  IERC20.sol#4) necessitates a version too recent to be trusted.

 $\rightarrow$  Consider deploying with 0.6.12/0.7.6

Pragma version<sup>o</sup>0.8.0 (node modules/@openzeppelin/contracts/token/ERC20/

 $\rightarrow$  extensions/IERC20Metadata.sol#4) necessitates a version too

 $\rightarrow$  recent to be trusted. Consider deploying with 0.6.12/0.7.6

Pragma version<sup>o</sup>0.8.1 (node modules/@openzeppelin/contracts/utils/Address

 $\leftrightarrow$  .sol#4) necessitates a version too recent to be trusted. Consider  $\rightarrow$  deploying with 0.6.12/0.7.6

Pragma version<sup>o.8.0</sup> (node modules/@openzeppelin/contracts/utils/Context

 $\leftrightarrow$  .sol#4) necessitates a version too recent to be trusted. Consider

 $\leftrightarrow$  deploying with 0.6.12/0.7.6

Pragma version<sup>o.8.0</sup> (node modules/@openzeppelin/contracts/utils/Strings

 $\leftrightarrow$  .sol#4) necessitates a version too recent to be trusted. Consider

 $\rightarrow$  deploying with 0.6.12/0.7.6

Pragma version<sup>o</sup>0.8.0 (node modules/@openzeppelin/contracts/utils/

 $\rightarrow$  introspection/ERC165.sol#4) necessitates a version too recent to

 $\rightarrow$  be trusted. Consider deploying with 0.6.12/0.7.6

Pragma version<sup>o.8.0</sup> (node modules/@openzeppelin/contracts/utils/

 $\hookrightarrow$  introspection/IERC165.sol#4) necessitates a version too recent to

 $\rightarrow$  be trusted. Consider deploying with 0.6.12/0.7.6

Pragma version<sup>o</sup>0.8.7 (contracts/Access.sol#2) necessitates a version too  $\leftrightarrow$  recent to be trusted. Consider deploying with 0.6.12/0.7.6

Pragma version^0.8.7 (contracts/Estate.sol#2) necessitates a version too  $\rightarrow$  recent to be trusted. Consider deploying with 0.6.12/0.7.6

Pragma version<sup>o.8.7</sup> (contracts/Exchange.sol#2) necessitates a version

 $\leftrightarrow$  too recent to be trusted. Consider deploying with 0.6.12/0.7.6

Pragma version^0.8.7 (contracts/Oracle.sol#2) necessitates a version too

 $\rightarrow$  recent to be trusted. Consider deploying with 0.6.12/0.7.6

Pragma version<sup>o.8.7</sup> (contracts/Trader.sol#2) necessitates a version too  $\rightarrow$  recent to be trusted. Consider deploying with 0.6.12/0.7.6

 $\hookrightarrow$  version too recent to be trusted. Consider deploying with  $\leftrightarrow 0.6.12/0.7.6$ 

Pragma version^0.8.7 (contracts/local/Stable.sol#2) necessitates a

Pragma version<sup>o.8.7</sup> (contracts/local/Token.sol#2) necessitates a  $\hookrightarrow$  version too recent to be trusted. Consider deploying with  $\rightarrow 0.6.12/0.7.6$ 

Reference: https://github.com/crytic/slither/wiki/Detector-Documentation ,→ #incorrect-versions-of-solidity

- Low level call in Address.sendValue(address,uint256) (node modules/ ,→ @openzeppelin/contracts/utils/Address.sol#60-65):
- (success) = recipient.call{value: amount}() (node modules/  $\leftrightarrow$  @openzeppelin/contracts/utils/Address.sol#63)
- Low level call in Address.functionCallWithValue(address,bytes,uint256, ,→ string) (node\_modules/@openzeppelin/contracts/utils/Address.sol  $\leftrightarrow$  #128-139):
- (success, returndata) = target.call{value: value}(data) (node modules/  $\leftrightarrow$  @openzeppelin/contracts/utils/Address.sol#137)
- Low level call in Address.functionStaticCall(address,bytes,string) ( ,→ node\_modules/@openzeppelin/contracts/utils/Address.sol#157-166):
- (success, returndata) = target.staticcall(data) (node modules/  $\leftrightarrow$  @openzeppelin/contracts/utils/Address.sol#164)
- Low level call in Address.functionDelegateCall(address,bytes,string) (  $\leftrightarrow$  node\_modules/@openzeppelin/contracts/utils/Address.sol#184-193):
- (success,returndata) = target.delegatecall(data) (node\_modules/  $\rightarrow$  @openzeppelin/contracts/utils/Address.sol#191)
- Reference: https://github.com/crytic/slither/wiki/Detector-Documentation  $\leftrightarrow$  #low-level-calls

Oracle (contracts/Oracle.sol#8-180) should inherit from IOracle (  $\rightarrow$  contracts/Estate.sol#13-18)

- Reference: https://github.com/crytic/slither/wiki/Detector-Documentation  $\leftrightarrow$  #missing-inheritance
- Parameter Estate.setFee(uint256). fee (contracts/Estate.sol#137) is not  $\hookrightarrow$  in mixedCase
- Parameter Estate.setLimit(uint256). limit (contracts/Estate.sol#141) is  $\hookrightarrow$  not in mixedCase
- Parameter Estate.setPath(address[]). path (contracts/Estate.sol#149) is  $\hookrightarrow$  not in mixedCase
- Parameter Exchange.setAccess(address). access (contracts/Exchange.sol  $\leftrightarrow$  #103) is not in mixedCase
- Parameter Exchange.setOracle(address). oracle (contracts/Exchange.sol  $\hookrightarrow$  #107) is not in mixedCase
- Parameter Exchange.setAdmin(address). admin (contracts/Exchange.sol#111)  $\leftrightarrow$  is not in mixedCase
- Parameter Exchange.setMin(uint256). min (contracts/Exchange.sol#115) is  $\hookrightarrow$  not in mixedCase
- Parameter Exchange.setMax(uint256). max (contracts/Exchange.sol#119) is  $\hookrightarrow$  not in mixedCase
- Parameter Oracle.setFromRatio(uint256). fromRatio (contracts/Oracle.sol  $\leftrightarrow$  #165) is not in mixedCase
- Parameter Oracle.setToRatio(uint256). toRatio (contracts/Oracle.sol#169)  $\leftrightarrow$  is not in mixedCase
- Parameter Oracle.setAccess(address). access (contracts/Oracle.sol#173)  $\hookrightarrow$  is not in mixedCase
- Parameter Oracle.setRouter(address).\_router (contracts/Oracle.sol#177)  $\hookrightarrow$  is not in mixedCase
- Parameter Trader.setAccess(address). access (contracts/Trader.sol#163)  $\hookrightarrow$  is not in mixedCase
- Parameter Trader.setAdmin(address).\_admin (contracts/Trader.sol#167) is  $\hookrightarrow$  not in mixedCase
- Parameter Trader.setOracle(address). oracle (contracts/Trader.sol#171)  $\hookrightarrow$  is not in mixedCase
- Parameter Trader.setStable(address).\_stable (contracts/Trader.sol#175)  $\hookrightarrow$  is not in mixedCase
- Parameter Trader.setToken(address).\_token (contracts/Trader.sol#179) is  $\overline{\leftrightarrow}$  not in mixedCase
- Reference: https://github.com/crytic/slither/wiki/Detector-Documentation ,→ #conformance-to-solidity-naming-conventions
- Oracle.slitherConstructorConstantVariables() (contracts/Oracle.sol

 $\leftrightarrow$  #8-180) uses literals with too many digits:

- MEASURE = 1000000 (contracts/Oracle.sol#13)

Reference: https://github.com/crytic/slither/wiki/Detector-Documentation  $\leftrightarrow$  #too-many-digits

getAmountsOut(uint256,address[]) should be declared external:

- Router.getAmountsOut(uint256,address[]) (contracts/local/Router.sol  $\leftrightarrow$  #14-27)

Reference: https://github.com/crytic/slither/wiki/Detector-Documentation ,→ #public-function-that-could-be-declared-external

grantRole(bytes32,address) should be declared external:

- AccessControl.grantRole(bytes32,address) (node modules/@openzeppelin/  $\rightarrow$  contracts/access/AccessControl.sol#144-146)

revokeRole(bytes32,address) should be declared external:

- AccessControl.revokeRole(bytes32,address) (node modules/@openzeppelin
	- ,→ /contracts/access/AccessControl.sol#159-161)

renounceRole(bytes32,address) should be declared external:

- AccessControl.renounceRole(bytes32,address) (node\_modules/

 $\rightarrow$  @openzeppelin/contracts/access/AccessControl.sol#179-183) uri(uint256) should be declared external:

- ERC1155.uri(uint256) (node\_modules/@openzeppelin/contracts/token/  $\leftrightarrow$  ERC1155/ERC1155.sol#59-61)

balanceOfBatch(address[],uint256[]) should be declared external:

- ERC1155.balanceOfBatch(address[],uint256[]) (node\_modules/
	- $\rightarrow$  @openzeppelin/contracts/token/ERC1155/ERC1155.sol#82-98)

setApprovalForAll(address,bool) should be declared external:

- ERC1155.setApprovalForAll(address,bool) (node modules/@openzeppelin/  $\rightarrow$  contracts/token/ERC1155/ERC1155.sol#103-105)

safeTransferFrom(address,address,uint256,uint256,bytes) should be  $\leftrightarrow$  declared external:

- ERC1155.safeTransferFrom(address,address,uint256,uint256,bytes) (

 $\rightarrow$  node modules/@openzeppelin/contracts/token/ERC1155/ERC1155.sol

 $\rightarrow$  #117-129)

- Estate.safeTransferFrom(address,address,uint256,uint256,bytes) (  $\rightarrow$  contracts/Estate.sol#169-186)

safeBatchTransferFrom(address,address,uint256[],uint256[],bytes) should

- $\leftrightarrow$  be declared external:
- ERC1155.safeBatchTransferFrom(address,address,uint256[],uint256[],
	- $\leftrightarrow$  bytes) (node modules/@openzeppelin/contracts/token/ERC1155/
	- $\rightarrow$  ERC1155.sol#134-146)
- Estate.safeBatchTransferFrom(address,address,uint256[],uint256[],
	- $\rightarrow$  bytes) (contracts/Estate.sol#207-217)

name() should be declared external:

- ERC20.name() (node modules/@openzeppelin/contracts/token/ERC20/ERC20.  $\rightarrow$  sol#62-64)

symbol() should be declared external:

- ERC20.symbol() (node modules/@openzeppelin/contracts/token/ERC20/  $\leftrightarrow$  ERC20. sol#70-72)

decimals() should be declared external:

- ERC20.decimals() (node modules/@openzeppelin/contracts/token/ERC20/  $\leftrightarrow$  ERC20.sol#87-89)

totalSupply() should be declared external:

- ERC20.totalSupply() (node\_modules/@openzeppelin/contracts/token/ERC20  $\rightarrow$  /ERC20.sol#94-96)

balanceOf(address) should be declared external:

- ERC20.balanceOf(address) (node\_modules/@openzeppelin/contracts/token/  $\rightarrow$  ERC20/ERC20.sol#101-103)

transfer(address,uint256) should be declared external:

- ERC20.transfer(address,uint256) (node\_modules/@openzeppelin/contracts  $\rightarrow$ /token/ERC20/ERC20.sol#113-117)

approve(address,uint256) should be declared external:

- ERC20.approve(address,uint256) (node\_modules/@openzeppelin/contracts/  $\rightarrow$  token/ERC20/ERC20.sol#136-140)

transferFrom(address,address,uint256) should be declared external:

- ERC20.transferFrom(address,address,uint256) (node\_modules/
	- $\rightarrow$  @openzeppelin/contracts/token/ERC20/ERC20.sol#158-167)
- increaseAllowance(address,uint256) should be declared external:
- ERC20.increaseAllowance(address,uint256) (node modules/@openzeppelin/
	- $\rightarrow$  contracts/token/ERC20/ERC20.sol#181-185)

decreaseAllowance(address,uint256) should be declared external:

- ERC20.decreaseAllowance(address,uint256) (node modules/@openzeppelin/
	- $\rightarrow$  contracts/token/ERC20/ERC20.sol#201-210)

setFee(uint256) should be declared external:

- Estate.setFee(uint256) (contracts/Estate.sol#137-139) setLimit(uint256) should be declared external:
- Estate.setLimit(uint256) (contracts/Estate.sol#141-143) setURI(string) should be declared external:
- Estate.setURI(string) (contracts/Estate.sol#145-147) setPath(address[]) should be declared external:

- Estate.setPath(address[]) (contracts/Estate.sol#149-151) pause() should be declared external:

- Estate.pause() (contracts/Estate.sol#153-155) unpause() should be declared external:
- Estate.unpause() (contracts/Estate.sol#157-159)

burn(address,uint256,uint256) should be declared external:

- Estate.burn(address,uint256,uint256) (contracts/Estate.sol#161-167) operatorTransfer(address,address,uint256,uint256,bytes) should be

- $\leftrightarrow$  declared external:
- Estate.operatorTransfer(address,address,uint256,uint256,bytes) (  $\leftrightarrow$  contracts/Estate.sol#188-205)

exchange(uint256,address[]) should be declared external:

- Exchange.exchange(uint256,address[]) (contracts/Exchange.sol#92-101)

setAccess(address) should be declared external:

- Exchange.setAccess(address) (contracts/Exchange.sol#103-105) setOracle(address) should be declared external:

- Exchange.setOracle(address) (contracts/Exchange.sol#107-109) setAdmin(address) should be declared external:

- Exchange.setAdmin(address) (contracts/Exchange.sol#111-113) setMin(uint256) should be declared external:

- Exchange.setMin(uint256) (contracts/Exchange.sol#115-117) setMax(uint256) should be declared external:

- Exchange.setMax(uint256) (contracts/Exchange.sol#119-121) grantPermit(bytes32,address) should be declared external:

- Oracle.grantPermit(bytes32,address) (contracts/Oracle.sol#95-101) revokePermit(bytes32,address) should be declared external:

- Oracle.revokePermit(bytes32,address) (contracts/Oracle.sol#103-109) getPrice(uint256,address[]) should be declared external:

- Oracle.getPrice(uint256,address[]) (contracts/Oracle.sol#147-159) switchFix(bool) should be declared external:

- Oracle.switchFix(bool) (contracts/Oracle.sol#161-163) setFromRatio(uint256) should be declared external:

- Oracle.setFromRatio(uint256) (contracts/Oracle.sol#165-167) setToRatio(uint256) should be declared external:

- Oracle.setToRatio(uint256) (contracts/Oracle.sol#169-171) setAccess(address) should be declared external:

- Oracle.setAccess(address) (contracts/Oracle.sol#173-175) setRouter(address) should be declared external:

- Oracle.setRouter(address) (contracts/Oracle.sol#177-179)

list(address,address,uint256,uint256) should be declared external:

- Trader.list(address,address,uint256,uint256) (contracts/Trader.sol  $\leftrightarrow$  #119-140)

purchase(address,uint256,uint256,address[]) should be declared external:

- Trader.purchase(address,uint256,uint256,address[]) (contracts/Trader.  $\rightarrow$  sol#142-161)

setAccess(address) should be declared external:

- Trader.setAccess(address) (contracts/Trader.sol#163-165)

```
setAdmin(address) should be declared external:
```

```
- Trader.setAdmin(address) (contracts/Trader.sol#167-169)
setOracle(address) should be declared external:
```

```
- Trader.setOracle(address) (contracts/Trader.sol#171-173)
setStable(address) should be declared external:
```

```
- Trader.setStable(address) (contracts/Trader.sol#175-177)
setToken(address) should be declared external:
```

```
- Trader.setToken(address) (contracts/Trader.sol#179-181)
```

```
Reference: https://github.com/crytic/slither/wiki/Detector-Documentation
   ,→ #public-function-that-could-be-declared-external
```

```
. analyzed (29 contracts with 75 detectors), 146 result(s) found
```
#### Conclusion:

Most of the vulnerabilities found by the analysis have already been addressed by the smart contract code review.

## <span id="page-55-0"></span>6 Conclusion

In this audit, we examined the design and implementation of INTELLY contract and discovered several issues of varying severity. Intelly team addressed most of the issues raised in the initial report and implemented the necessary fixes.

The present code base is well-structured and ready for the mainnet.

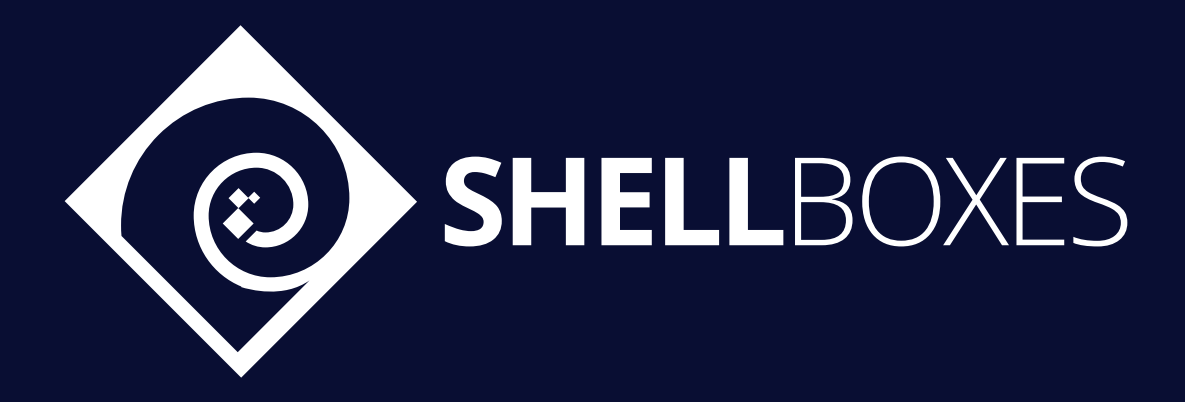

For a Contract Audit, contact usat [contact@shellboxes.com](mailto:contact@shellboxes.com)